## **Dichiarazione di avanzamento lavori per la richiesta di erogazione del contributo per la Ricostruzione Sisma 2016 - Centro Italia**

## **Quadro: Z – ALLEGATI: Asseverazione del Direttore dei lavori: conto finale dei lavori**

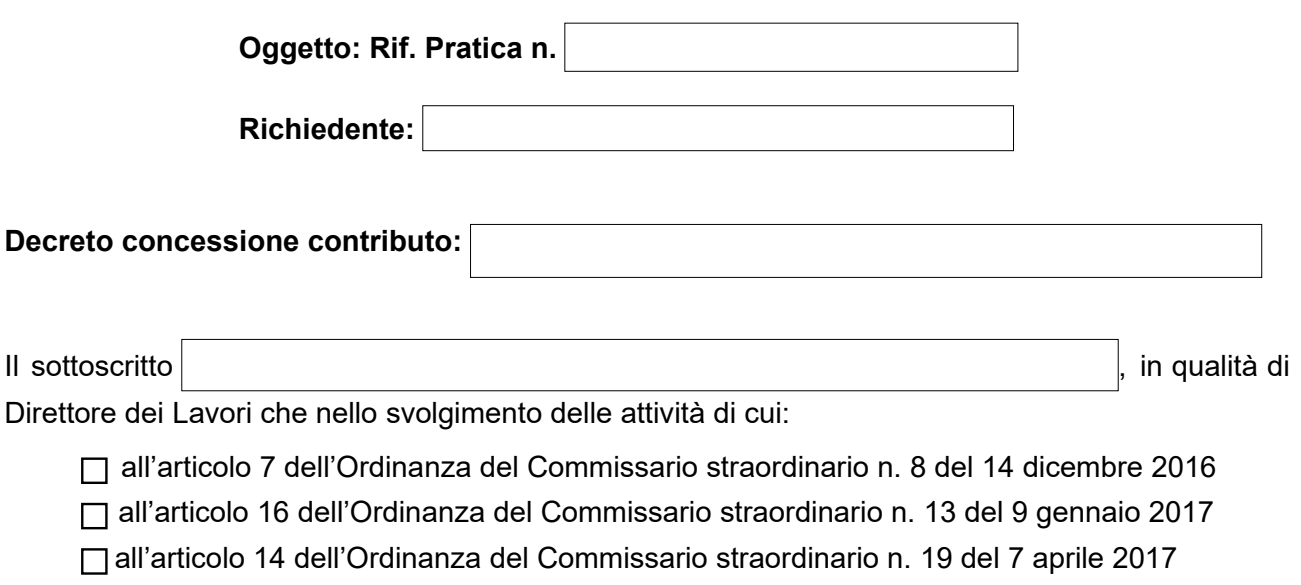

**esercita un servizio di pubblica necessità ed assevera**, ai sensi dell'art. 19, primo comma, della legge 241/1990, ai fini della richiesta di erogazione del contributo di cui al decreto di concessione in oggetto:

- a) che il conto finale dei lavori è stato redatto con riferimento al Decreto del Ministero delle Infrastrutture e dei Trasporti del 7 marzo 2018, n. 49, utilizzando i prezzi del contratto di appalto;
- b) l'esecuzione di tutti i lavori ammessi a contributo;
- c) che i lavori eseguiti sono ricondotti alle macro-categorie del quadro economico individuate dalle ordinanze commissariali di riferimento e non riguardano medesime lavorazioni afferenti altri finanziamenti;
- d) le imprese appaltatrici e sub appaltatrici intervenute nell'esecuzione dei lavori, iscritte nell'Anagrafe di cui all'articolo 30, comma 6, del decreto-legge n. 189 del 2016, sono le seguenti:
- e) il quadro economico a consuntivo di cui si chiede l'erogazione;
- f) l'avvenuta richiesta del Durc Congruità ai sensi dell'ordinanza n.78 del 2 Agosto 2019 da parte:  $\Box$  della impresa esecutrice;

del sottoscritto Direttore dei lavori;

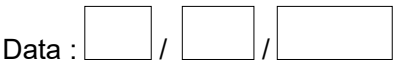

Il Direttore dei Lavori

## **ALLEGATI:**

- a) dichiarazione attestante la raggiunta piena agibilità dell'edificio nonché la sussistenza delle condizioni necessarie a garantire il rientro nelle abitazioni dei nuclei familiari, la ripresa delle attività produttive che ivi si svolgevano;
- b) collaudo statico per gli interventi di miglioramento sismico, di adeguamento sismico e di ricostruzione, come previsto dalle Norme tecniche per le costruzioni vigenti;
- c) conto consuntivo dei lavori redatto sulla base dei prezzi del contratto di appalto con il corredo di un quadro di raffronto tra le quantità di progetto e le quantità finali dei lavori. Nel solo caso di interventi di rafforzamento locale di cui all'ordinanza n. 8 del 2016, il conto consuntivo dei lavori è accompagnato dal quadro di raffronto, ove ricorrano varianti in corso d'opera.
- d) rendicontazione delle spese effettivamente sostenute, ivi compresi i costi anticipati dal professionista ai sensi dell'art. 4 del protocollo d'intesa allegato all'Ordinanza 108/2020, da documentarsi a mezzo fatture ed idonea documentazione contabile. Qualora la spesa sostenuta sia superiore al contributo concesso dovranno essere emesse distinte fatture per gli importi relativi al contributo erogato dall'Istituto di credito e per quelli in eccedenza a carico dal richiedente;
- e) documentazione fotografica comprovante le diverse fasi degli interventi eseguiti;
- f) attestazione con esito positivo da parte della impresa esecutrice o da parte dello stesso Direttore dei lavori del Durc Congruità ai sensi dell'ordinanza n.78 del 2 Agosto 2019;
- g) dichiarazione del legale rappresentante dell'impresa esecutrice attestante l'avvenuto rispetto, nei confronti dei fornitori e delle imprese subappaltatrici, di tempi di pagamento non superiori a trenta giorni dalla data di erogazione del contributo di cui ai precedenti stati di avanzamento (SAL) e l'impegno al rispetto di analogo termine dalla data di erogazione del saldo.